# **Pravidelný mnohouholník**

Pravidelný mnohouholník je uzavretý rovinný útvar tvorený uritým potom iar. Proces [D2000 GrEditor](https://doc.ipesoft.com/display/D2DOCV22SK/D2000+GrEditor) umožuje vytvori pravidelný mnohouholník ohraniený maximálne 16 hranami. Nasledujúce obrázky demonštrujú ukážky pravidelného mnohouholníka.

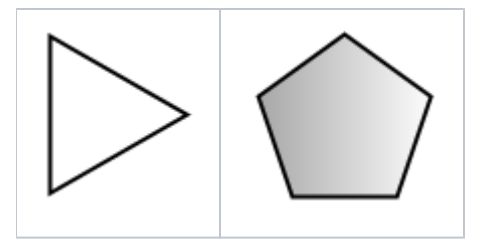

#### **Vytvorenie pravidelného mnohouholníka**

- 1. V nástrojovej lište [Kreslenie](https://doc.ipesoft.com/pages/viewpage.action?pageId=84350550) kliknite na tlaidlo **Pravidelný mnohouholník** .
- 2. Umiestnite kurzor na pozíciu v schéme, kde bude stred pravidelného mnohouholníka a kliknite myšou.
- 3. Objaví sa pomocná kružnica. Pohybom myši urite vekos polomeru pravidelného mnohouholníka a kliknite myšou.
- 4. Objaví sa úseka, ktorá má krajný bod v strede. Poloha koncového bodu úseky závisí od polohy kurzora myši. Zaiatoný bod pravidelného mnohouholníka (prieseník úseky a kružnice) vytvoríte kliknutím myši.
- 5. Pohybom myši uríte poet strán pravidelného mnohouholníka. Vytváranie ukoníte kliknutím myši.

### Parametre pravidelného mnohouholníka

Parametre pravidelného mnohouholníka sa definujú v [paletke Vlastnosti objektu.](https://doc.ipesoft.com/display/D2DOCV22SK/Paletka+Vlastnosti+objektu) Táto paletka je tvorená niekokými asami (stránkami). Pravidelný mnohouholník má všetky parametre okrem parametra **Zaoblenie** zhodné s [obdžnikom](https://doc.ipesoft.com/pages/viewpage.action?pageId=17269694).

#### **Poznámka pre aplikáciu D2000 Tenký klient**

Pre objekt **Pravidelný mnohouholník** nie sú implementované udalosti. Viac pravidiel na stránke [Pravidlá kreslenia a vlastnosti objektov pre D2000 Tenký klient.](https://doc.ipesoft.com/pages/viewpage.action?pageId=84348778#Pravidl�kresleniaavlastnostiobjektovpreD2000Tenk�klient-graf_obj)

## **Požiadavky**

**Minimálna podporovaná verzia** D2000 V12.7N

**Súvisiace stránky:** ത

> [Kreslenie grafických objektov](https://doc.ipesoft.com/pages/viewpage.action?pageId=84350527) [Funkcie pre ovládanie Grafických objektov](https://doc.ipesoft.com/pages/viewpage.action?pageId=84347833)